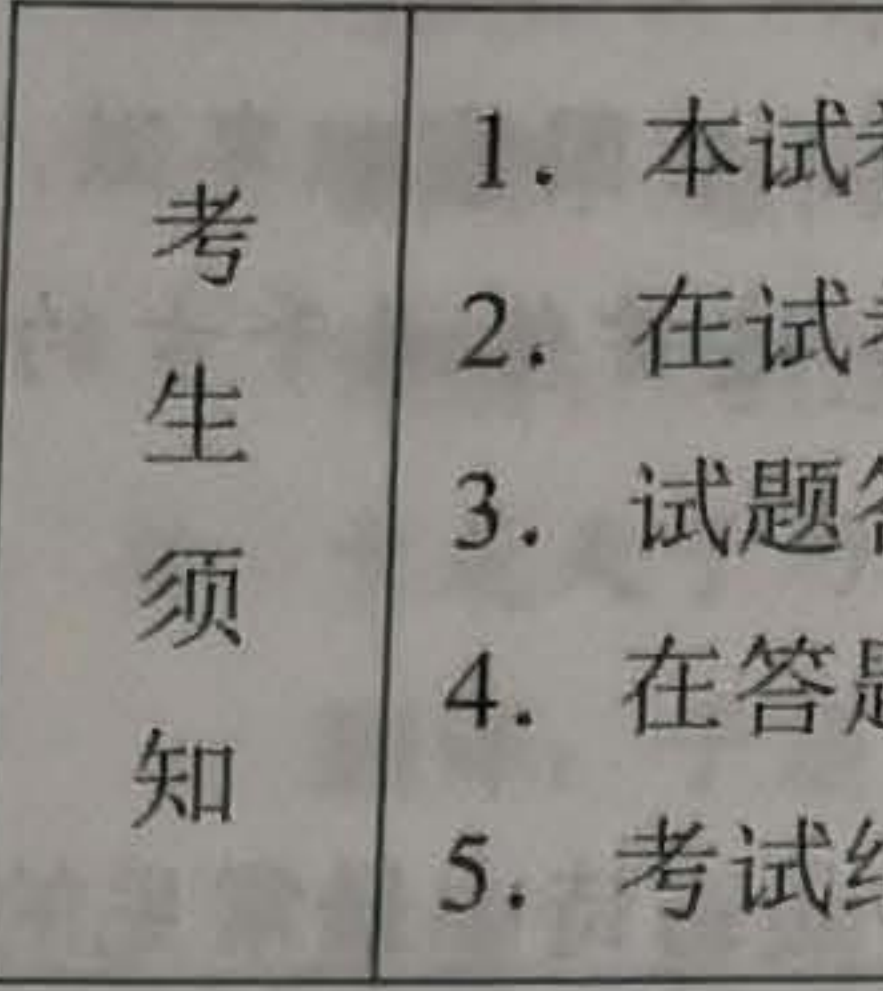

一、基础·运用(共14分) (共6分)

"农民院士"是干部群众对时代楷模朱有勇的美称,因为他已经把自己的事业、 生命和农民的需求 1 合在一起。他深入村村寨寨,带领村民发展特色产业脱贫, 接地气,树正气;他跑遍田间地头,把科技成果变成农业生产力,脚下有泥土,心 中有群众。他说:"论文得写在大地上,理论成果要放到实践中检验。老百姓说好, 才是真的好。"这种踏踏实实、务求实效的作风,让科研成为国家发展强大的能量 源泉、人民幸福的动力源泉。 朱有勇信念坚定、志向深远、情怀美好。在他这里,信念就是行动力,信念就 是主动力,信念就是表 ② 力。他是新时代党员的楷模,是新时代科技工作者的 标杆,是新时代公民学习的榜样。 (1) 依次给这段文字 A. 因为 (wèi) C. 因为 (wéi) (2) 在这段文字横线 A. ①溶 **C. ①融** 

班级

# 丰台区 2019-2020 学年度第一学期期末练习

# 初二语文

卷共10页,共五道大题,25道小题,满分100分。考试时间120分钟。 卷和答题卡上认真填写学校名称、姓名和考试号。 答案一律填涂或书写在答题卡上, 在试卷上作答无效。 题卡上, 选择题用 2B 铅笔作答, 其他试题用黑色字迹签字笔作答。 结束,将本试卷和答题卡一并交回。

 $2020.01$ 

 $(2)$ 

学校开展"树立劳动观念, 汲取榜样力量"主题教育活动, 请你完成下列任务。 1. 下面是一段关于"农民院士"朱有勇的报道文字。阅读这段文字,完成(1)-(3)题。

A THE THE REAL PROPERTY OF

计数 不 以神 人 人 病 市 高 新 新 新 新 新 对 海 全 、 平 市 新 之

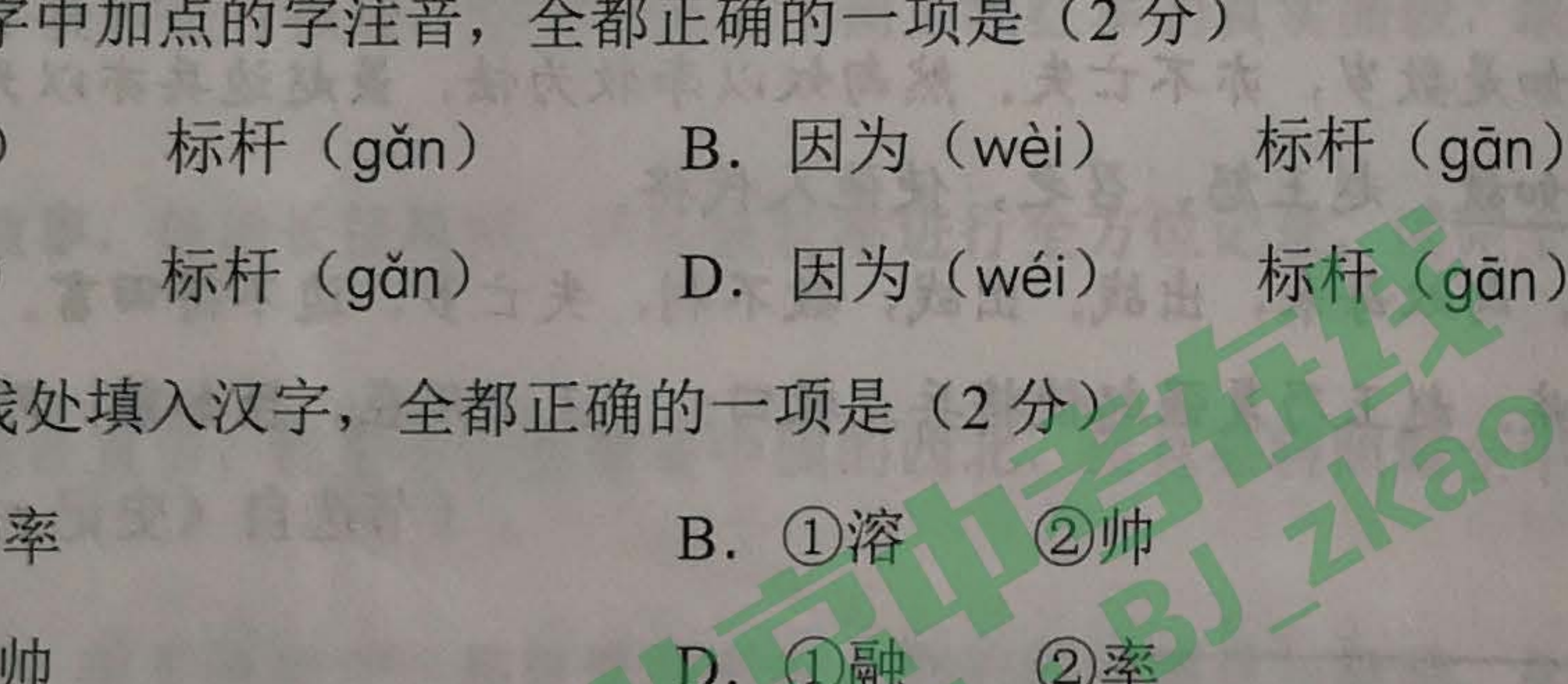

(3) 结合文段内容, 你认为朱有勇院士所说"论文"一词的意思是

初二语文第1页 (共10页)

2. 观看了纪录片《我在故宫修文物》之后,同学们被文物修复者们的高超技艺震撼了—— 书画、青铜器、钟表、木器、陶瓷、织绣……原本破损不堪的稀世文物在他们的双手 下逐渐复原。敬佩之余,大家纷纷写下感悟,为工匠精神点赞。下面是班级微信群中 的四则留言,其中修辞方法或词语使用不恰当的一项是(2分) A. 经过师傅日复一日的打磨调试, 尘封了上百年的老钟表摧枯拉朽, 重放光彩。我 觉得钟表修复师们就是一群刀尖上的舞者! B. 乾隆帝放置诗稿的木箱刷过120多层漆,每一层的质地和颜色无从知晓,漆器工 却能殚精竭虑将它成功修复,堪称奇迹。 C. 无论是青铜匠、摹画工还是木器工, 他们都如同神医, 用回春妙手让一件件价值 连城的国宝重见天日,将千年文化延续下来。 的复数医生性骨折 D. 人们往往只看到精美绝伦的展品, 却不知修复之难, 而文物修复师的成功恰恰在 于无痕。向"择一事,终一生"的默默奉献者致敬! 3. 为了更好地培养学生的劳动意识, 学校组织开展了学农活动。在活动中, "翻车"这 一灌溉工具引起了同学们的兴趣。下面是一段介绍翻车的文字,结合语境在横线处填

翻车,又名龙骨水车,是利用齿轮传动原理汲水的灌溉农具。据史书记载,翻 车是汉代晚期的毕岚发明制作的,三国马钧加以完善,可用手摇、脚踏、牛转、水 转或风转驱动。它利用齿轮带动链上的刮水板,将水刮入车槽,可以用于提水灌溉, 也能在雨涝的时候向外排水。 ,因此在近代水泵发明之前,它一直被

入语句, 最恰当的一项是(2分)

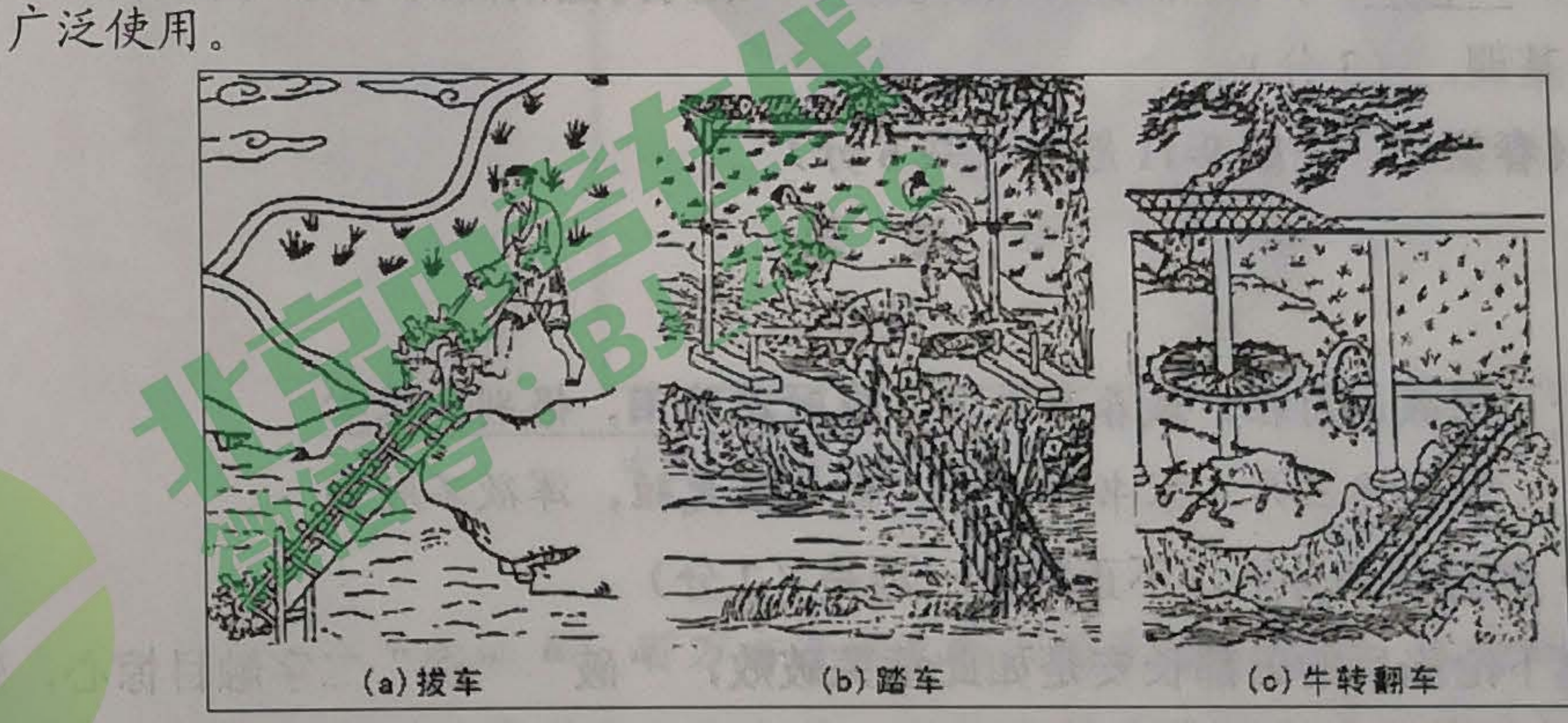

【甲】翻车连小孩也能转动, 提水效率远胜于以往的器具, 再加上它运转轻便 【乙】翻车运转轻便,再加上它提水效率远胜于以往的器具,连小孩也能转动 【丙】翻车提水效率远胜于以往的器具,再加上它运转轻便,连小孩也能转动 4. 在学农活动中, 同学们体验到了质朴自然的田园生活, 也因此对古人辞官归隐的选择 有了更多理解。下列诗句中体现诗人归隐之乐的一项是(2分) A. 兴尽晚回舟, 误入藕花深处 B. 山随平野尽, 江入大荒流 C. 山气日夕佳, 飞鸟相与还 D. 乱花渐欲迷人眼, 浅草才能没马蹄

初二语文第2页(共10页)

5. 在学农基地食堂里, 值日生发现有些同学饭后交回的餐盘中剩余了不少食物。他想在 食堂墙上挂个字幅,郑重地提醒大家珍惜粮食,尊重农民的劳动。请你从书体的角度, 在以下三幅作品中帮他选出最适合的一幅,并简要说明理由。(2分)

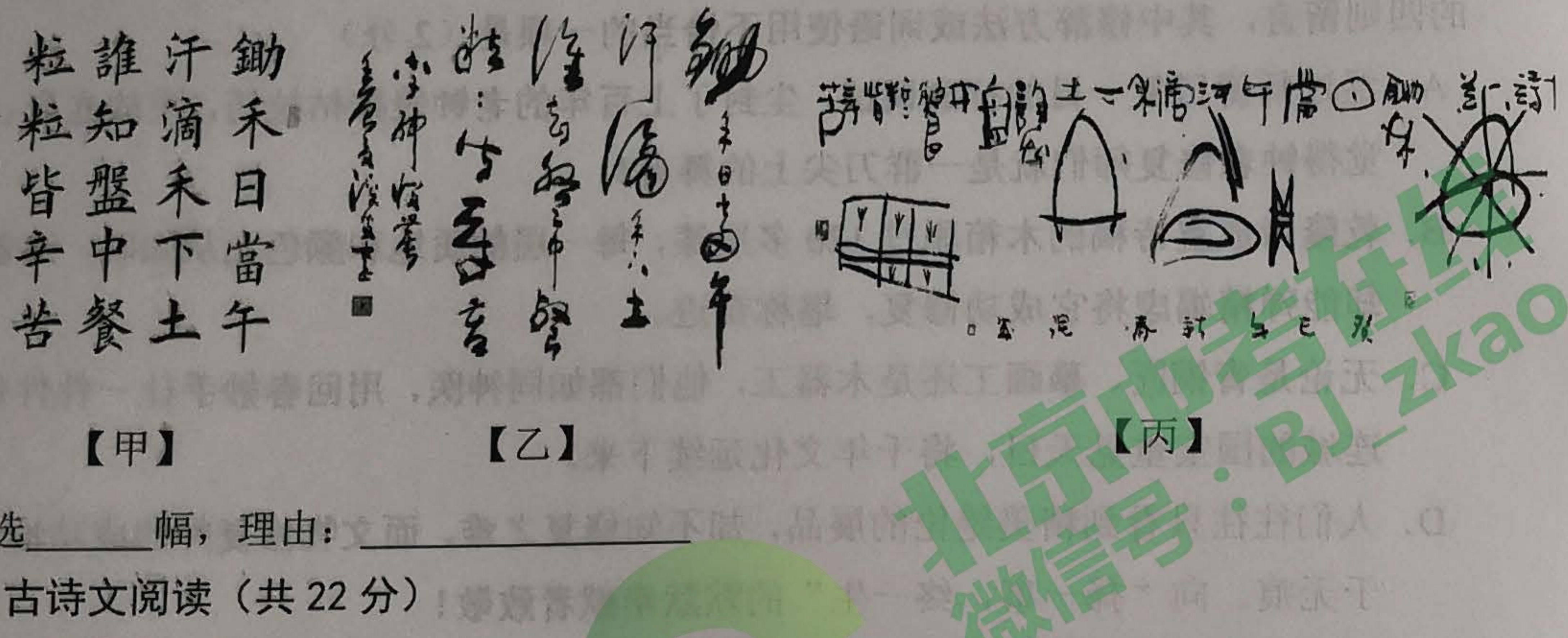

(一) 默写。(共6分) 6. 诗言志, 一代枭雄曹操在《龟虽寿》中以" \_\_\_\_\_\_, 壮心不已"两句, 来表达自己 年华虽老而壮志未泯的乐观心态。(1分) 7. 孟子善用排比增强论辩的说服力, 如"居天下之广居, 1), 2)"三句, 采用 排比的形式,指明大丈夫精神的实质,义正词严,气势磅礴。(2分) 8. 诗词中的佳句都体现着诗人的匠心,比如:王维《使至塞上》中的" ①, ② ", 以物自喻,形象表达出受到排挤后的飘零无依之感;李清照《渔家傲》中的"天接云 涛连晓雾, 3 ", 妙用动词, 展现出梦中银河涛翻浪涌的幻境, 为全篇的奇情壮 采奠定了基调。(3分) (二)阅读《春望》,完成9-11题。(共6分)

> 国破山河在,城春草木深。感时花溅泪,恨别鸟惊心。 烽火连三月,家书抵万金。白头搔更短,浑欲不胜簪。

9. 对《春望》的理解和分析,不正确的一项是(2分)

A. 诗人笔下沦陷后的国都长安是如此荒芜破败, "破""深"二字触目惊心, 残破 的城池、草木杂生的春景,为全诗营造了荒凉凄惨的气氛。

B. 面对满目疮痍的都城, 诗人怎能不见花开而落泪, 闻鸟鸣而惊心! "感时""恨 别"两词,凝聚着他为国事而伤怀的沉重忧愁。

- 
- 国、伤时、思家、自哀层层递进,感人至深。

初二语文第3页(共10页)

### 春望

杜甫

C. 诗人曾因战乱而辗转避难, 也曾困居长安, 与家人音讯隔绝。战火平息后, 他突 然接到一封家书,获知了妻子儿女的音信,怎能不无比惊喜!

D. 白发疏稀难簪, 是因为内心的愁苦焦虑难以排解, 从国破家亡写到自叹衰老, 忧 

斗,展开合理想象,描述出画线诗句呈 "一切景语皆情语"  $10.$ 现给你的景象。(2分

【背景材料】

天宝十四年(755年)十一月, 安禄山起兵叛唐, 次年五月攻陷潼关, 唐玄宗匆 忙逃往四川。七月,太子李亨继位,即为唐肃宗。杜甫闻讯,将家属安顿在鄜(fū) 州,只身一人投奔肃宗朝廷,不料在途中被叛军俘获,解送至长安,后因官职卑微, 未被囚禁。杜甫目睹长安城一片萧条零落的景象,写下了《春望》这首传诵千古的 如武容斗士分为的,斗斗更奇古宫的地方一条部队打 名作。 答:"一下一些气血混合的方向是,否则了用的民间转放,土井里的动,

11. 眺望, 能够拉开一个开阔的空间, 感怀、诗意由此而生。望月、望乡是古诗中最常见的 姿态, 你所熟知的古诗句有"\_\_\_\_\_\_\_\_\_\_\_\_\_\_\_\_\_\_\_\_\_。"(2分) (三) 阅读下面文言文, 完成 12-15 题。(共10分)

不开展不起亲小, 小活情迷对手"甲】 一、一、一、一、一、一、一、

文帝之后六年, 匈奴大入边。乃以宗正刘礼为将军, 军霸上; 祝兹侯徐厉为将军, 军棘门;以河内守亚夫为将军,军细柳:以备胡。

线

 $R$ 

 $\sqrt{2}$ 

**AH** 

受

题

上自劳军。至霸上及棘门军,直驰入,将以下骑送迎。已而之细柳军,军士吏被甲, 锐兵刃, 彀弓弩, 持满。天子先驱至, 不得入。先驱曰: "天子且至!"军门都尉曰: "将军令曰'军中闻将军令,不闻天子之诏'。"居无何,上至,又不得入。于是上乃 使使持节诏将军:"吾欲入劳军。"亚夫乃传言开壁门。壁门士吏谓从属车骑曰:"将 军约,军中不得驱驰。"于是天子乃按辔徐行。至营,将军亚夫持兵揖曰:"介胄之士 不拜,请以军礼见。"天子为动,改容式车。使人称谢:"皇帝敬劳将军。"成礼而去。 既出军门,群臣皆惊。文帝曰:"嗟呼,此真将军矣!曩者霸上、棘门军,若儿戏 耳,其将固可袭而虏也。至于亚夫,可得而犯邪!"称善者久之。 (节选自《史记》) (节选自《史记·绛侯周勃世家》)

 $\mathbf{Z}$ 

4) 具显微音前 的读字景

李牧者, 赵之北边良将也。常居代雁门<sup>。</sup>, 备匈奴。谨烽火, 多间谍, 厚遇战士。为 约曰:"匈奴即入盗<sup>2</sup>,急入收保<sup>3</sup>,有敢捕虏者斩。"匈奴每入,烽火谨,辄入收保, 不敢战。如是数岁,亦不亡失。然匈奴以李牧为怯,虽赵边兵亦以为吾将怯。赵王让<sup>®</sup>李 牧,李牧如故。赵王怒,召之,使他人代将。

岁馀, 匈奴每来, 出战。出战, 数不利, 失亡多, 边不得田畜。复请李牧。牧杜门不 出,固称疾。赵王乃复强起使将兵。牧曰:"王必用臣,臣如前,乃敢奉令。"王许之。 (节选自《史记·廉颇蔺相如列传》) · 2020(1) 31

②[入盗]入寇,入侵。 ③[收保]收拢人马物资退入营垒。保,同"堡"。 注: ①[代雁门]代地的雁门郡。 William Branch Allen renews X Tras (E) 4[让]责问,责备。

初二语文第4页(共10页)

![](_page_2_Picture_178.jpeg)

题

杏

要

 $K$ 

**K** 

郑

瓶

密

同语的意思都相同的一项是(2分)

常居代雁门 赵之北边良将也 B. 居无何 使他人代将 乃复强起使将兵 D. 使人称谢 语句,并依据上下文对其作出进一步理解,全都正确的一项是(2分)

下骑送迎。

军队直接驱车而入,将军级别以下的骑兵都要迎送。

问军队嚣张的气焰,使得驻扎的将军及属下不得不卑躬屈膝。 辔徐行。

帝就控制住车马,缓缓前行。

文帝深明大义,具有雄才大略,是一位识才、爱才的贤明君主。 李牧如故。

备李牧,李牧依然像从前一样。

上文的"不敢战",既写出了李牧胆小怕事,又体现其刚愎自用。 么都能被称为良将?请结合具体内容解说。(2分)

一个人在小儿"发展这个个一面。 黑水分外一点又一

地利,地利不如人和",临敌之际,君臣一心很重要。汉文帝对 信任的,他并不认为劳军时周亚夫的表现损害了自己的威严,反 ":而赵王则对李牧 ② 的做法很不满,最终下令 3, 要是更符不能不能,率至很丑陋,商的名誉带中  $(4<sup>4</sup>)$ 日的人中,中国人民人民人民的是一个人民的人民的民民民族

第一次向全世界真实报道了苏区和中国工农红军的真相。作者斯 红军: "我所见到的,我所听到的,都在告诉我,这是一支中国 的队伍。他们的存在,是世界的一个奇迹;他们的精神,是世界 请结合书中的具体内容,谈谈你对这一评价的理解。(4分)

后, 几位同学各写了一句荐读语, 其中不恰当的一项是(2分) 资料进行报道,完美呈现了中国工农红军的真实面貌,堪称纪实

事,传播长征精神,对长征壮举进行全方位记录,读完全书等于

在宣告:红星不仅照耀着中国的西北,而且必将照耀全中国,照

AVENUE DE L'AN A MICHAEL A MELLET

很多热血青年都曾受到书中人物的精神感召与激励,从而走上

初二语文第5页(共10页)

四、现代文阅读(共18分) (一)阅读下面材料,完成18-20题。(共7分) 【材料一】

鸟类在迁徙中每天平均飞行200千米-280千米,这相当于22座珠穆朗玛峰叠加起来。 的高度。当体力殆尽之时,它们便找寻一个食物充足、天敌较少的安全驿站停歇补给。 湿地是候鸟迁徙途中再好不过的中转站了。土壤浸泡在水中的特定环境下,生长着 许多水生植物,这无异于乌类天然的遮蔽所。优质的水环境又孕育了丰富的鱼虾,成为 鸟类能量补给的来源。很多珍稀水禽的繁殖和迁徙都离不开湿地,因此这些位于迁徙路 线上的湿地又被誉为"鸟类的乐园"。

北京地处亚热带向亚寒带的过渡区,是众多候鸟春秋两季迁徙的必经道路。全球有 八大候鸟迁徙通道,经过中国境内的共有三条,北京处于"东亚-澳大利亚"迁徙路线上, 每年过境南迁或北徙的候鸟、旅鸟达三百多种,数万只。每年的3月和11月,是候鸟在 北京驻留的高峰期, 鸟儿们聚集在密林、草丛、水库边觅食、休养, 为下一步的长途旅 行蓄积体力、工业系一区、化人民主义、地方和主义主义和主义主义主义、产权特性人

![](_page_2_Picture_23.jpeg)

中国候鸟迁徙路线图示

【材料二】

近年来,北京重视生态涵养,百万亩造林工程让绿色越来越多,生态环境质量明显 改善,候鸟正在纷纷回归。是不是林密水美,就能坐等更多的候鸟光顾北京?不全是如 此,促进人与自然和谐共处,不仅要站在人的角度,也要站在鸟类的角度想一想。

候鸟最看重的是环境适宜度和食物资源的丰富度。有专家表示,北京的绿化工程确 实为候鸟提供了更多栖息地,但不同候鸟习性不同,对栖息地的要求也不同。比如喜欢 开阔滩涂的灰鹤,如果水域周边密植了树木,过境时就会避开;在湿地建设中有的灌木 丛,草地被清理,造成鼠类数量减少,也会使得一些猛禽因觅食难而迁离。因此,湿地 环境建设应考虑候鸟的栖息习性,保持其立体丰富性,以便为不同种类的候鸟提供食源。 初二语文第6页(共10页)

### 【材料三】

当我们看到鹳的时候, 就意味着春天来临了。鹳建筑巢穴, 往往会选在钟楼的围墙、 水边的大树或陡峭的岩石尖梢等非常高的顶部。鹳会单腿站立着休息,蜷曲着脖颈,把 头往后方缩起来,然后往肩上靠。青蛙、蜥蜴和游蛇等爬行动物很容易就被它发现,这 得益于它超常敏锐的视觉,当它捕食的时候,往往会把地点选择在沼泽地、水边或潮湿 的山谷中,这是因为这些地方有很多爬行动物。 鹳在年迈体弱的时候,年富力强的鹳会把食物送到它们的巢穴里。鹳拥有这种感人 的孝道,历史上的希腊人曾经制定过一个叫"鹳"的法律,即赡养父母的法律,希望拿 鹤来作为人类的模范。

天鹅的姿态俊俏、形体圆润、线条优美、浑身洁白无瑕、动作轻柔、眼睛有神,再

在大地和空中生活的许多动物都惯于征战,譬如狮子、老虎、老鹰和秃鹫,它们依 赖暴力对其他动物实施统治。天鹅是水中之王,却并非依靠暴力获得。天鹅兼具威势、 武力和勇气,但只有在自我保护迫不得已时,它才运用武力。它一点也不害怕强悍的狗, 也不害怕空中霸主鹰的攻击。当它快速而猛烈地扇动翅膀的时候,甚至能把人的腿打断。 加上飒爽英姿或怡然自得的姿态,浑身上下都光芒四射,令人愉悦、陶醉。它喜爱自由, 我们不能将它变成我们的奴隶。它在水上四处游逛,或者登上岸,或者从岸边离开往湖 的中心游去。它在岸边休息,有时钻到灯芯草丛中,藏进非常幽僻的港湾中,有时从自 己居住的地方回到人类的居住地,与人类快乐地相处。

- 分析这一现象产生的原因。(2分) 答:
- 体要求。(2分)

答:

20. 阅读下面的链接材料,回答问题。(3分) 【链接材料】

我经常可以在蟋蟀住宅的门口看到它们卷动着触须,以便使身体的前面能凉快一些, 后面能更加暖和一些。它们一点儿也不妒嫉那些在空中翩翩起舞的各种各样的花蝴蝶。 相反的, 蟋蟀反倒有些怜悯它们。那种怜悯的态度, 就好像有家庭的人谈及那些无家可 初二语文第7页(共10页)

## 大地大地的一个一个个小小小人人的小天鹅

(节选自布封《自然史》)

MUSEU JE Je výklad 1 1. 19 říjn

18. 每年春秋两季, 北京的湿地公园就成了"鸟类的乐园"。请结合【材料一】的内容,

19. 学校爱鸟社的成员希望能在北京为鹳鸟和天鹅建一个"湿地驿站",方便它们在此 驻留。这一湿地驿站应能同时满足鹳鸟和天鹅对栖息地的要求,请结合【材料二】 和【材料三】的为容,用"既要 …… 又要 …… "的句式,对此驿站建设提出一条具

#### 蟋蟀

归、孤苦伶仃的人时,都会流露出怜悯之情一样。蟋蟀也从来不诉苦、不悲观,它一向 是很乐观的、很积极向上的。它对于自己拥有的房屋,以及那把简单的小提琴,都相当 满意。

(节选自法布尔《昆虫记》) 《昆虫记》与《自然史》都是博物学的经典著作。从写作手法上看,"蟋蟀"与"鹳" "天鹅"这几段文字有什么相似之处?请再举出一个《昆虫记》中给你留下深刻印象的 片段, 说说这部书为什么能引人入胜。

答: \_\_\_\_\_\_\_

(二) 阅读《外婆的手纹》, 完成 21-24 题。(共11分) **小小小的人 大小小 外婆的手纹** 人的人 人名

李汉荣

的 计光天子为始终的作行

(二位五条线, 按条件

世

铁

区

 $\overline{\leftarrow}$ 

産

项

题

①外婆的针线活做得好。周围的人都说:她的手艺好。 ②外婆做的衣服不仅合身,而且好看。外婆说,人在找一件合适的衣服,衣服也在 找那个合适的人,找到了,人满意,衣服也满意,人好看,衣服也好看。她认为,一匹 布要变成一件好衣裳,如同一个人要变成一个好人,都要下点功夫。无论做衣或做人, 心里都要有一个"样式",才能做好。

3外婆做衣服是那么细致耐心,从量到裁再到缝,她好像都在用心体会布的心情。 一匹布要变成一件衣服,它的心情肯定很激动,充满着期待,或许还有几分胆怯和恐惧: 要是变得不伦不类,甚至很丑陋,布的名誉和尊严就毁了,那时,布也许是很伤心的。 4记忆中,每次缝衣,外婆都要先洗手,把自己穿戴得整整齐齐,身子也尽量坐得 端正。外婆总是坐在敞亮的地方做针线活。她特别喜欢坐在院场里,在高高的天空下面

做小小的衣服,外婆的神情显得虔诚,而且有几分庄严。

5在我的童年,穿新衣必是在盛大的节日,比如春节、生日的时候,才有可能穿一 件新衣。旧衣服、补丁衣服是我们日常的服装。我们穿着打满补丁的衣服也不感到委屈, 这一方面是因为人们都过着打补丁的日子;另一方面,是因为外婆在为我们补衣的时候, 精心搭配着每一块补丁的颜色和形状,她把补丁衣服做成了好看的艺术品。现在回想起 来,在那些打满补丁的岁月里,外婆依然坚持着她朴素的美学,她以她心目中的"样式" 缝补着生活。

6除了缝大件衣服,外婆还会绣花,鞋垫、枕套、被面、床单、围裙上都有外婆绣 的各种图案。

⑦外婆的"艺术灵感"来自她的内心,也来自大自然。燕子和其他各种鸟儿飞过头顶, 它们的叫声和影子落在外婆的心上和手上,外婆就顺手用针线把它们临摹下来。外婆常常 对着天空的云朵出神,她手中的针线一动不动,布,安静地在一旁等待着。忽然会有一声 鸟叫或别的什么声音,外婆如梦初醒般地把目光从云端收回,细针密线地绣啊绣啊,要不 了一会儿,天上的图案就重现在她的手中。舅舅说,外婆的手艺是从天上学来的。 初二语文第8页(共10页)

我,到夜晚,它就守着我的梦境。 是外婆密密的手纹,是她密密的心情。 手从远方伸过来,接通了我手上的温度。

答: 同? (3分) 答: 答:

무 题 学 答 要 姓名  $K$ **K** 线 每 班级 空 学校

8那年秋天,我上小学,外婆送给我的礼物是一双鞋垫和一个枕套。鞋垫上绣着一 汪泉水,泉边生着一丛水仙,泉水里游着两条小鱼。我说,外婆,我的脚泡在水里,会 冻坏的。外婆说,孩子,泉水冬暖夏凉,冬天,你就想着脚底下有温水流淌,夏天呢, 有清凉在脚底下护着你。你走到哪里,鱼就陪你走到哪里,有鱼的地方你就不会口渴。 枕套上绣着月宫,桂花树下,蹲着一只兔子。兔子在月宫里,在云端,望着人间,望着

⑨外婆用细针密线把天上人间的好东西都收拢来,贴紧我的身体。贴紧我身体的,

10直到今天,我还保存着我童年时的一双鞋垫。那是我的私人文物,我保存着它们, 保存着外婆的手纹。那泉水依旧荡漾着,贴近它,似乎能听见隐隐水声,两条小鱼仍然 没有长大,一直游在岁月的深处,几丛欲开未开的水仙,仍是欲开未开,就那样停在外 婆的呼吸里,外婆就这样把一种花保存在季节之外。遗憾的是,由于时间已经过去三十 年之久,它们已经变得破旧,真如文物那样脆弱易碎。

①我买回针线,我要亲手"复制"我的文物。我把图案临摹在布上。然后,一针一 线地绣起来,我的手纹,努力接近和重叠着外婆的手纹。这手纹,会失传吗? 12我看见天空上,永不会失传的云朵和月光。我看见泉淙淙地涌出来,鱼轻轻地游 过来。我看见水仙,欲开未开着,含着永远的期待。我仿佛隐隐触到了外婆的手,她的

21. 阅读第①-⑦段内容, 概括外婆做针线活时的态度。(2分)

22. 请你从文中画线的语句中选择一句, 结合上下文品味其含义。(3分) 【甲】在那些打满补丁的岁月里,外婆依然坚持着她朴素的美学,她以她心目中的 "样式"缝补着生活。

【乙】外婆用细针密线把天上人间的好东西都收拢来,贴紧我的身体。 选句, 含义:

23. 在8-2段中,作者三次写到鞋垫上外婆亲手绣的图案,这三次描写的目的有什么不

24. 从结尾处可以看出, 作者对"外婆的手纹"可能会失传有所忧虑。你怎样看待传统 手工技艺的传承问题?请结合文章内容,联系现实,谈谈你的看法。(3分)

初二语文第9页(共10页)

(有删改)

五、作文 (40分) 25. 从下面两个 写一篇文章。 感受到缓冲的存在。自行车上的减震装置,小区里的减速坡道, 剑拔弩张时的微笑退让,纠结苦闷时的静心思考等等,都是缓冲。这个减 缓减弱的过程是个必要的调整,有利于我们积淀经验,重新出发。请你以 "缓冲"为题,写一篇文章。不限文体(诗歌除外)。 题目二:请将"跟着 去旅行"补充完整,在横线上填入一种动物,构成你的 题目,展开想象,写一篇故事。 要求: (1) 请将作文题目抄写在答题卡上。 (2) 作文内容积极向上。 (3) 字数在 600-800 之间。

(4) 不要出现所在学校的校名或师生姓名。

初二语文第10页 (共10页)